KLASA 6A

## *PIĄTEK 7.05.2021*

## 2.POLSKI TEAMS

Temat: Zdania złożone - ćwiczenia. podręcznik, str. 283 zeszyt ćwiczeń: str. 56 Przypominam, że dziś ostateczny termin przesyłania wypracowań!

## 3.GEOGRAFIA TEAMS

Temat: Powtórzenie wiadomości, Środowisko przyrodnicze i ludność Europy. Teams

Podręcznik str. 91-92( Podsumowanie)

Zeszyt ćwiczeń str. 63-64 zadanie 1-6

## 4.MUZYKA TEAMS

**Temat: U naszych najbliższych sąsiadów.**

## Potężna Gromadka – rosyjska szkoła narodowa

W romantyzmie wykształciły się tzw. szkoły narodowe. Były to grupy kompozytorów, którzy tworzyli w okresie romantyzmu. Poszczególni kompozytorzy zachwycali się odrębnością narodową, często wykorzystywali w swoich utworach odniesienia do folkloru, mitów, wydarzeń historycznych czy legend. Kompozytorzy dążyli do stworzenia własnego języka muzycznego. Najbardziej znaną grupą kompozytorów należących do rosyjskiej szkoły narodowej jest tzw. **Potężna Gromadka**, w której skład wchodzą: **Aleksandr Borodin**, Milij Bałakiriew, Cezar Cui, **Modest Musorgski, Nikołaj Rismki**‑**Korskaow**. Ich twórczość charakteryzuje się emocjonalnością, a także wykorzystywaniem elementów folkloru.

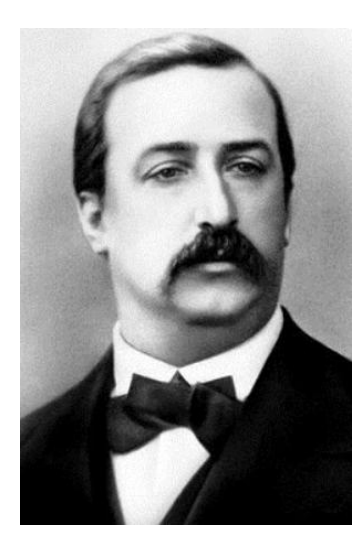

*Aleksander Borodin* 

*Aleksander Borodin jest pierwszym kompozytorem wchodzącym w skład Potężnej Gromadki. Tańce Połowieckie* są jego najbardziej znanym utworem.

Polecenie 1

Wysłuchaj *Tańców Połowieckich* z opery *Kniaź Igor* Aleksandra Borodina. Opisz emocje towarzyszące Ci podczas słuchania, spróbuj wymienić skład wykonawczy wykorzystany w utworze.

Polecenie 2 (dla chętnych – poziom trudności - trudne)

Wysłuchaj jak brzmi fragment utworu *Tańce połowieckie* z opery *Kniaź Igor* zagrany przez nauczyciela na flecie, następnie spróbuj go zagrać na wybranym instrumencie melodycznym z nut.

# Tańce połowieckie

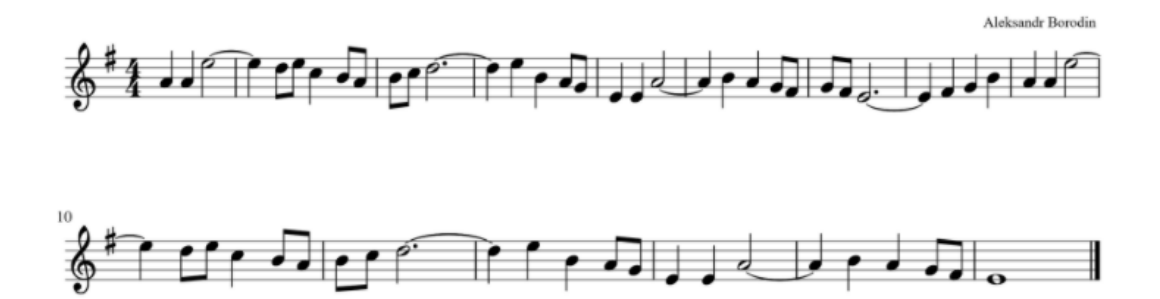

**Nikołaj Rimski-Korsakow** był członkiem Potężnej Gromadki. Uważany był za mistrza orkiestracji - potrafił dobierać i określać styl gry instrumentów w orkiestrze.

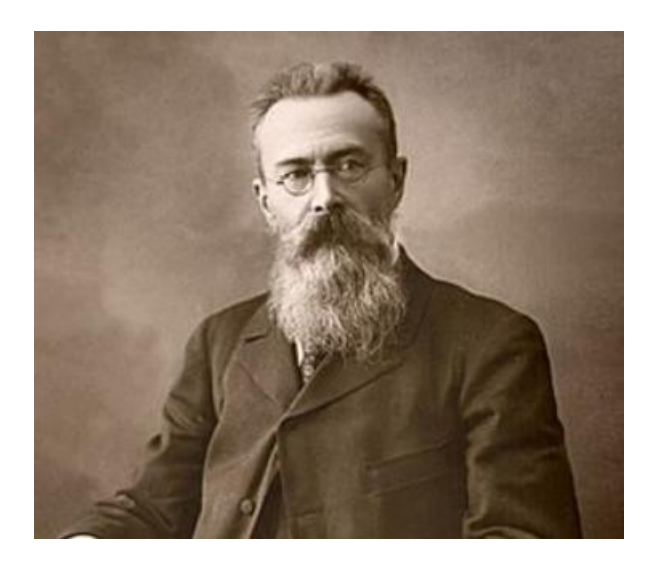

#### *Nikołaj Rimski-Korsakow*

Jego najbardziej znaną kompozycją jest *Szeherezada,* [suita](javascript:void(0);) orkiestrowa, która inspirowana była arabskimi *Baśniami z tysiąca i jednej nocy* – zbioru opowiadań i legend o sułtanie Szachrijarze i jego żonie Szeherezadzie. Innym znanym utworem kompozytora jest *Lot trzmiela,* który jest przykładem muzyki ilustracyjnej.

## Polecenie 3

Wysłuchaj kompozycji *Lot trzmiela* Nikołaja Rimskiego-Korsakowa. Opisz elementy muzyczne, które imitują latającego trzmiela.

**Modest Musorgski** był członkiem Potężnej Gromadki. Pomimo braku formalnego wykształcenia muzycznego potrafił grać na fortepianie i komponować. Jego najbardziej znanym dziełem są *Obrazki z wystawy* – cykl dziesięciu miniatur fortepianowych. Kompozycja jest przykładem muzyki programowej i ilustracyjnej.

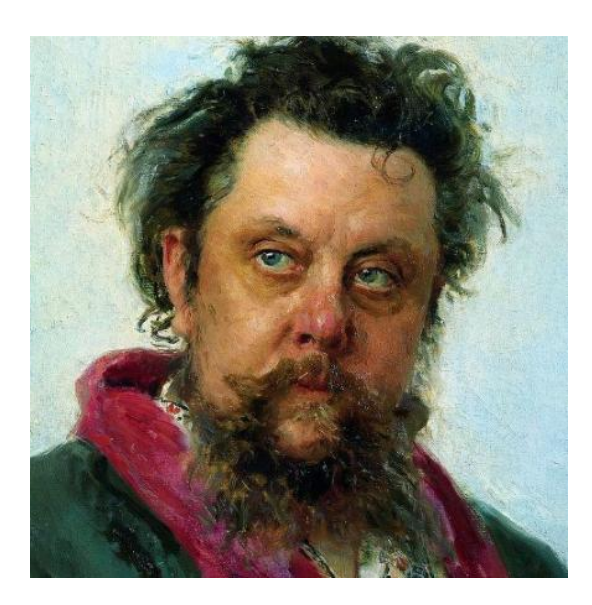

*Modest Musorgski*

## Polecenie 4

Wysłuchaj utworu: Modesta Musorgskiego - "Obrazki z wystawy" - Gnom i zwróć uwagę na jego dynamikę. Czy jesteś w stanie określić co oznaczają zapisy typu: ff, sf, p?

## Zaznacz prawdziwe zdania

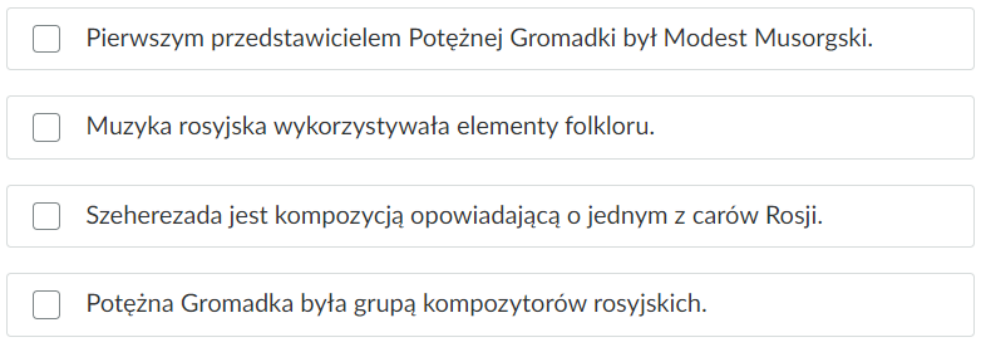

*Źródło: https://epodreczniki.pl/a/muzyka-rosyjska-na-przykladzie-borodina-rimskiego-korsakowa-imusorgskiego/D1GIvNtTO*

## 5.RELIGIA TEAMS

Temat 36: Chrzcielnica - zanurzyć się w mękę, śmierć i zmartwychwstanie Chrystusa.

## WYKONAJ TEST NA PLATFORMIE TEAMS.

Chrzest święty to pierwszy sakrament inicjacji chrześcijańskiej. Czyni każdego z nas

Dzieckiem Bożym, oczyszcza nas z wszystkich grzechów i zanurza nas w męce, śmierci z zmartwychwstaniu Chrystusa. Zapisz w zeszycie pod tematem lekcji notatkę: CHRZCIELNICA – miejsce narodzin dla Boga i Kościoła. KROPIELNICA – naczynie łaski.

Udajmy się na wycieczkę do naszej Katedry. Zobaczmy, gdzie w katedrze znajduje się chrzcielnica:

<https://www.ai360.pl/panoramy/640>

Wykonaj zadanie 1, 2 i 3 z zeszytu ćwiczeń. - Za wykonanie zadania wpisz plusa z aktywności.

6.WF TEAMS

TEMAT : Charakterystyka gry w piłkę ręczną.

**<https://www.youtube.com/watch?v=5Z1ztjO0-IU>**